# **Building Secure OSGi Applications**

**luminis**

**Karl Pauls Marcel Offermans**

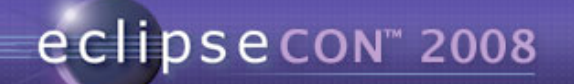

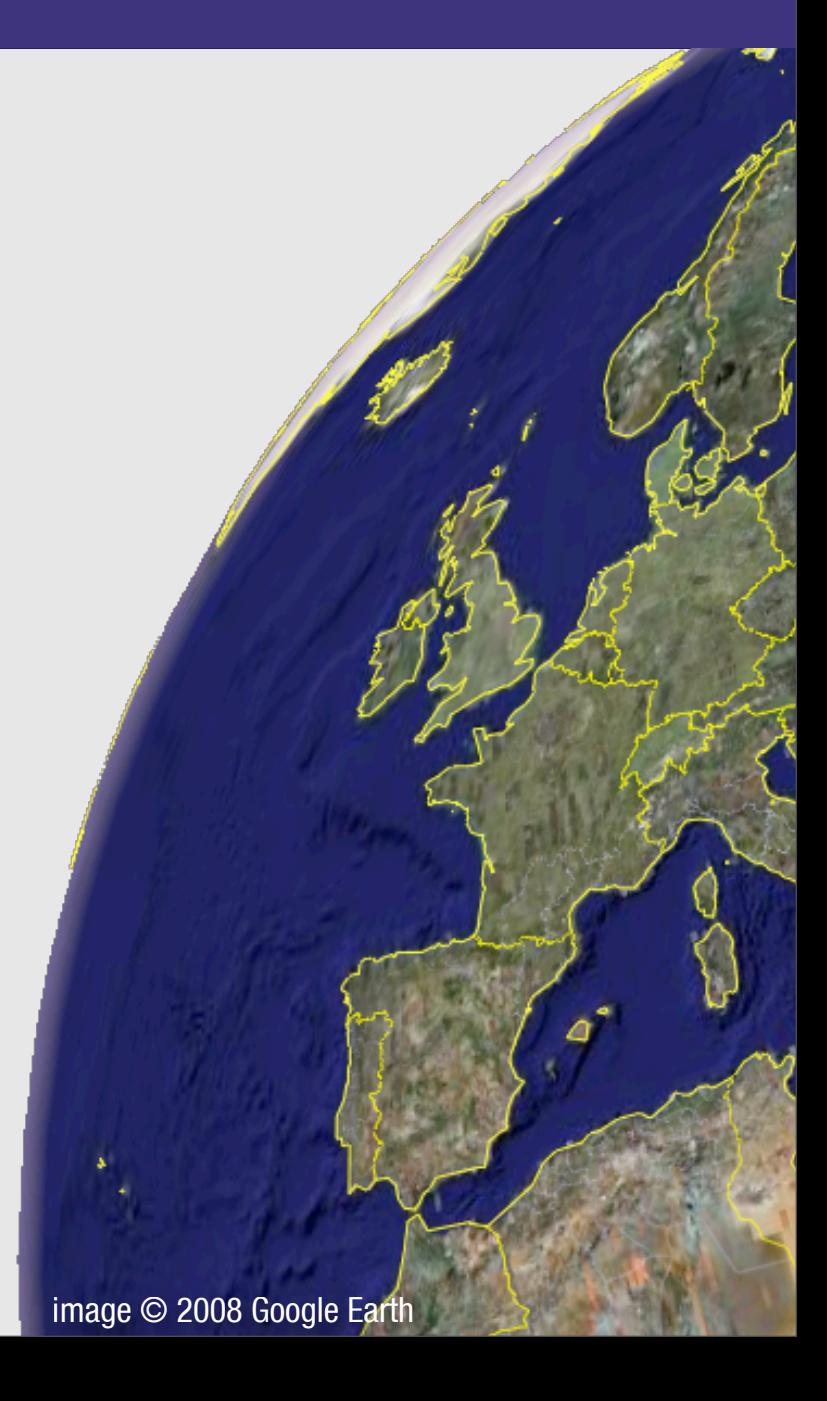

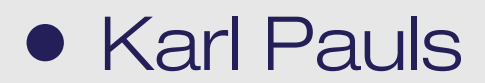

**luminis** image © 2008 Google Earth

#### • Karl Pauls

• Marcel Offermans

**luminis** image © 2008 Google Earth

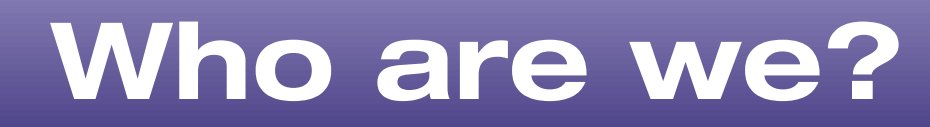

### • Luminis

### • Karl Pauls

• Marcel Offermans

**luminis** image © 2008 Google Earth

### • Luminis

### • Karl Pauls

• Marcel Offermans

**luminis** Arnhem image © 2008 Google Earth

### • Luminis

### • Karl Pauls

• Marcel Offermans

**ANGELAND** Arnhem Enschede **luminis** image © 2008 Google Earth

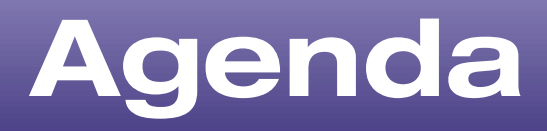

- Introduction to OSGi layers and Security
- Java and OSGi Security
- Enabling Security and tutorial environment
- PermissionAdmin and OSGi specific permissions
- ConditionalPermissionAdmin
- Signed Bundles and Local Permissions
- Custom and postponed conditions

## **Preparation...**

- Copy from the memory stick:
	- **the ZIP file if you want to use VMware;**
	- the folder with the project files if not.
- Alternatively, you can download the folder from: <https://opensource.luminis.net/confluence/x/AYAq> (13 MB)

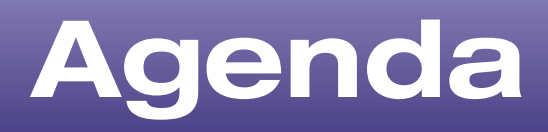

- **Introduction to OSGi layers and Security**
- Java and OSGi Security
- Enabling Security and tutorial environment
- PermissionAdmin and OSGi specific permissions
- ConditionalPermissionAdmin
- Signed Bundles and Local Permissions
- Custom and postponed conditions

### **lumin**

# **OSGi today**

### **OSGi technology is the dynamic module system for Java™**

OSGi technology is Universal Middleware.

OSGi technology provides a service-oriented, componentbased environment for developers and offers standardized ways to manage the software lifecycle. These capabilities greatly increase the value of a wide range of computers and devices that use the Java™ platform.

## **OSGi Specification**

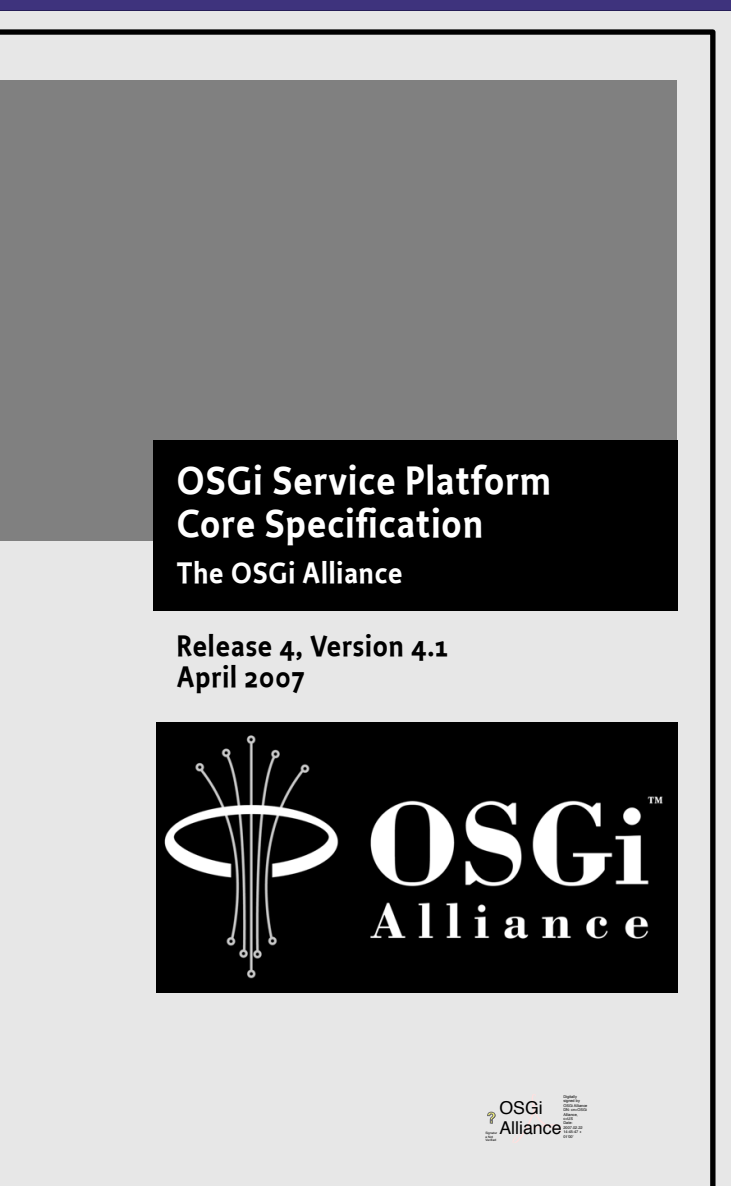

 **25 OSGi Service Platform Service Compendium The OSGi Alliance** 

**Release 4, Version 4.1 April 2007** 

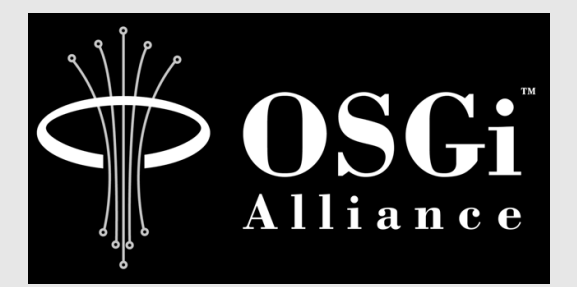

OSGi Alliance osGi **Date:** 

### **lumin**

# **OSGi Framework Layering**

### **SERVICE MODEL**

### **LIFECYCLE**

## **MODULE**

### **Execution Environment**

L3 - Provides a publish/find/bind service model to decouple bundles

L2 - Manages the life cycle of a bundle in a framework without requiring the vm to be restarted

L1 - Creates the concept of a module (aka. bundles) that use classes from each other in a controlled way according to system and bundle constraints

L0 -

**luminis** OSGi Minimum Execution Environment CDC/Foundation JavaSE

# **Module Layer (1/3)**

- Unit of deployment is the bundle i.e., a JAR
- Separate class loader per bundle
	- Class loader graph
	- Independent namespaces
	- Class sharing at the Java package level

# **Module Layer (1/3)**

- Unit of deployment is the bundle i.e., a JAR
- Separate class loader per bundle
	- Class loader graph
	- Independent namespaces
	- Class sharing at the Java package level

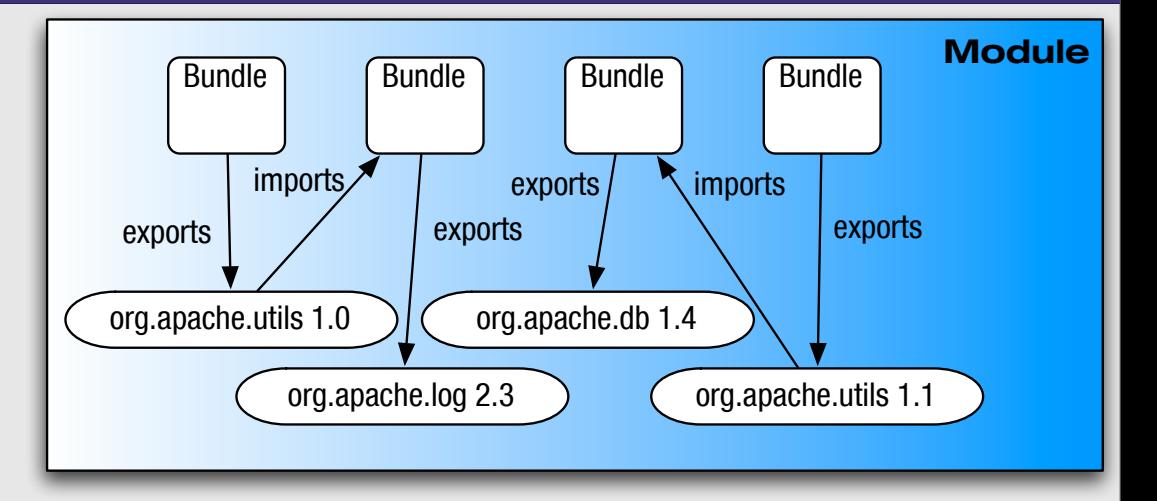

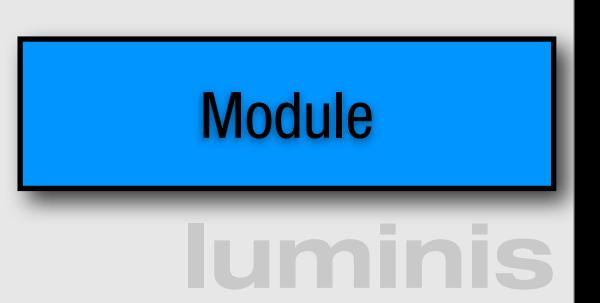

# **Module Layer (2/3)**

- Multi-version support
	- **•** i.e., side-by-side versions
- Explicit code boundaries and dependencies
	- i.e., package imports and exports
- Support for various sharing policies
	- i.e., arbitrary version range support
- Arbitrary export/import attributes
	- Influence package selection

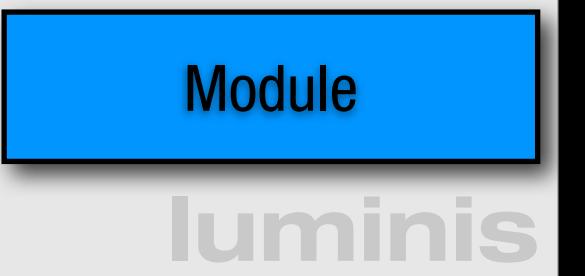

# **Module Layer (3/3)**

- Sophisticated class space consistency model
	- Ensures code constraints are not violated
- Package filtering for fine-grained class visibility
	- Exporters may include/exclude specific classes from exported package
- Bundle fragments
	- A single logical module in multiple physical bundles
- Bundle dependencies
	- Allows for tight coupling when required

# **Life-cycle Layer**

- Managed life cycle
	- States for each bundle;
- Allows updates of existing bundles.
	- Dynamically install, start, update, and uninstall

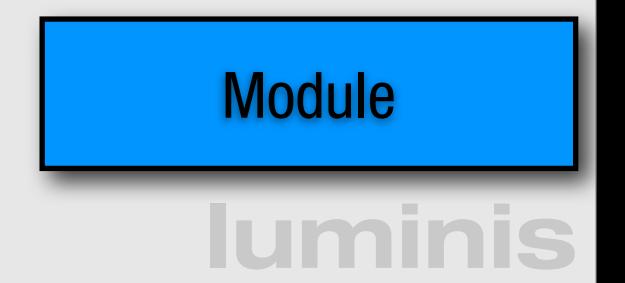

# **Life-cycle Layer**

- Managed life cycle
	- States for each bundle;

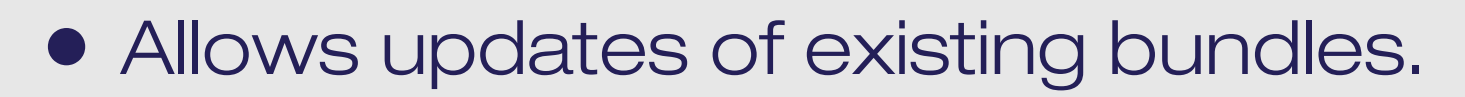

• Dynamically install, start, update, and uninstall

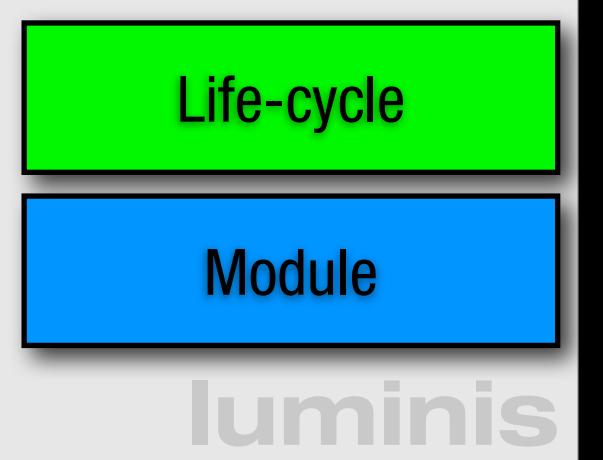

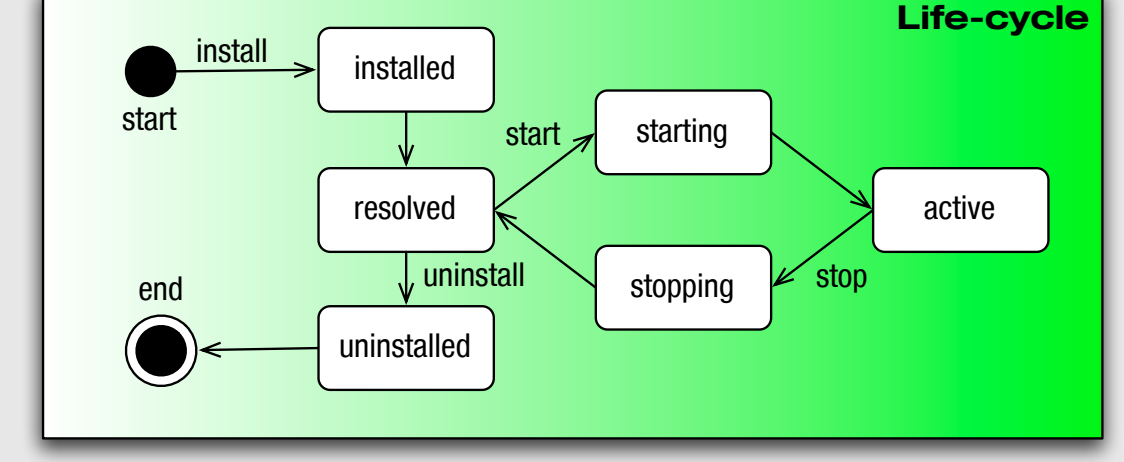

# **Service Layer**

**luminis** • OSGi framework promotes service oriented interaction pattern among bundles **Service** Provider **Service Requester Service Registry** Interact Publish Find Life-cycle **Module** 

# **Service Layer**

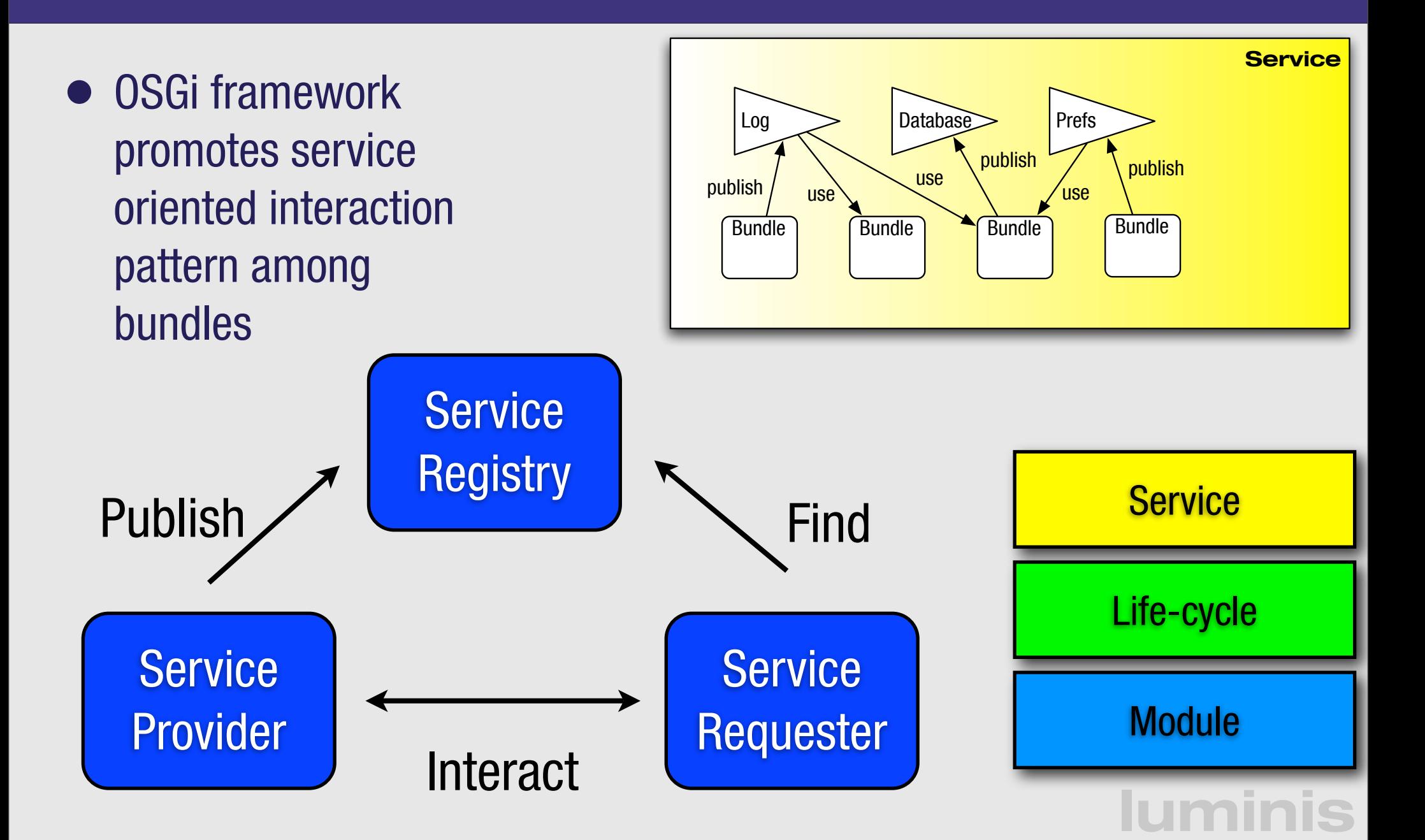

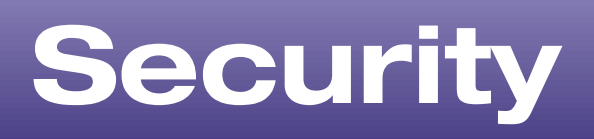

- Optional Security Layer based on Java permissions
- Infrastructure to define, deploy, and manage fine-grained application permissions
- Well defined API to manage permissions
- Code authenticated by location or signer Module

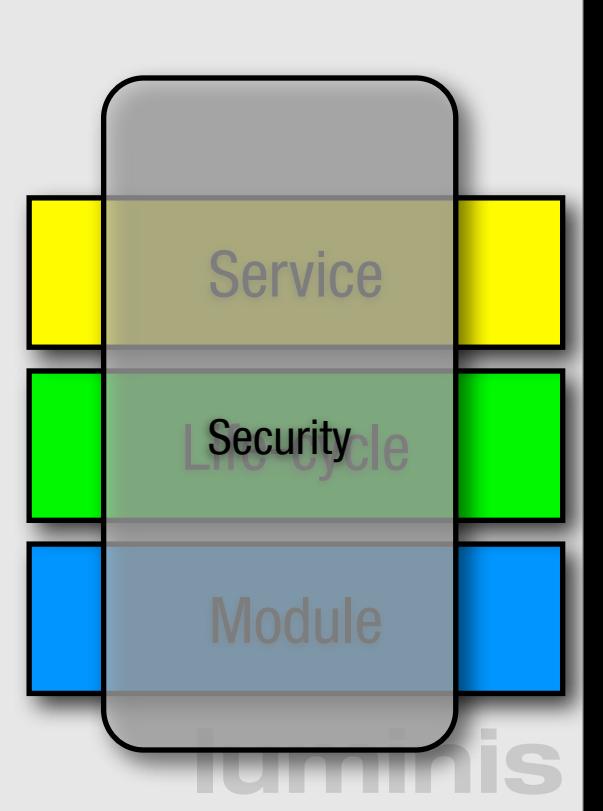

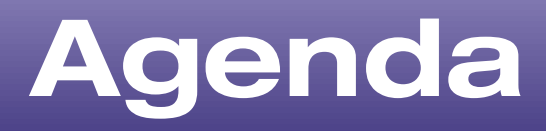

- **Introduction to OSGi layers and Security**
- Java and OSGi Security
- Enabling Security and tutorial environment
- PermissionAdmin and OSGi specific permissions
- ConditionalPermissionAdmin
- Signed Bundles and Local Permissions
- Custom and postponed conditions

### **lumin**

# **Security Concepts Overview**

- OSGi uses codebased security following the Java Security Model
	- Makes use of Protection Domain
	- The stack walk based Permission Check
	- Signed bundles
- User based security is supported by the UserAdmin service but not integrated in the standard permission check as with JAAS
- **luminis** • Additionally, PermissionAdmin and ConditionalPermissionAdmin provide sophisticated management infrastructure

## **Protection Domain**

- Encapsulates characteristics of a domain
	- One protection domain per bundle
- Encloses a set of classes whose instances are granted a set of permissions
	- Set of permissions associated with each bundle
- Permission check consults all protection domains on the stack

## **Permission Check**

- Invoked either by call to SecurityManager.check\* or AccessController.checkPermission
	- SecurityManager is old way to do it
	- OSGi requires usage of the SecurityManager for full functionality
- Privileged calls used to cut off stack walk
	- Disregard code on the stack earlier then the latest privileged call.
- Merges context of parent thread as well

AccessController.checkPermission(Permission p)

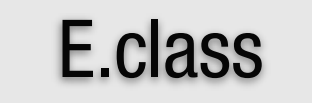

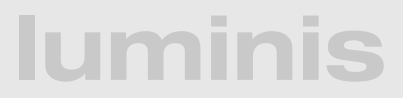

AccessController.checkPermission(Permission p)

Privileged Call

E.class

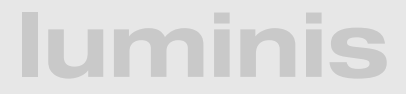

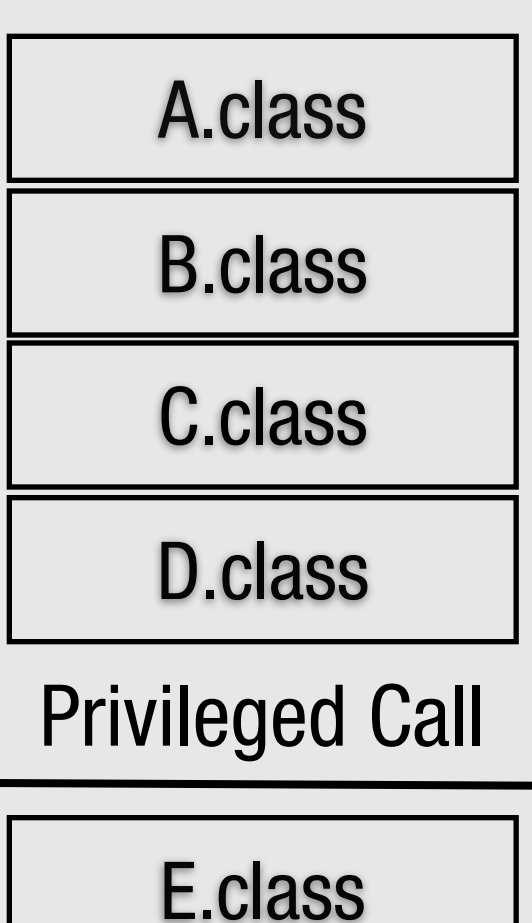

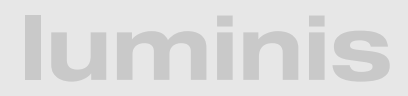

AccessController.checkPermission(Permission p)

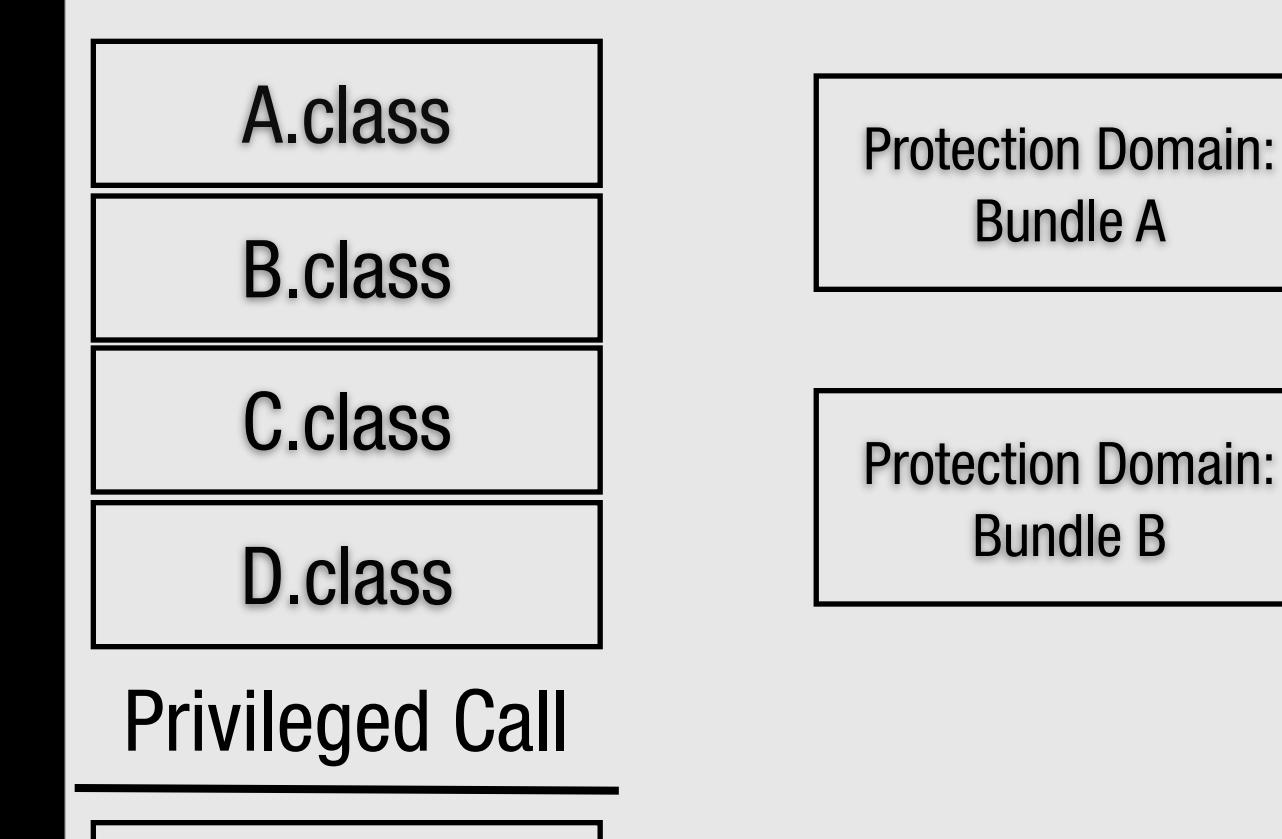

E.class

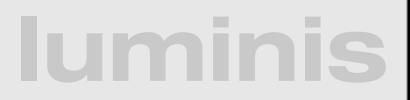

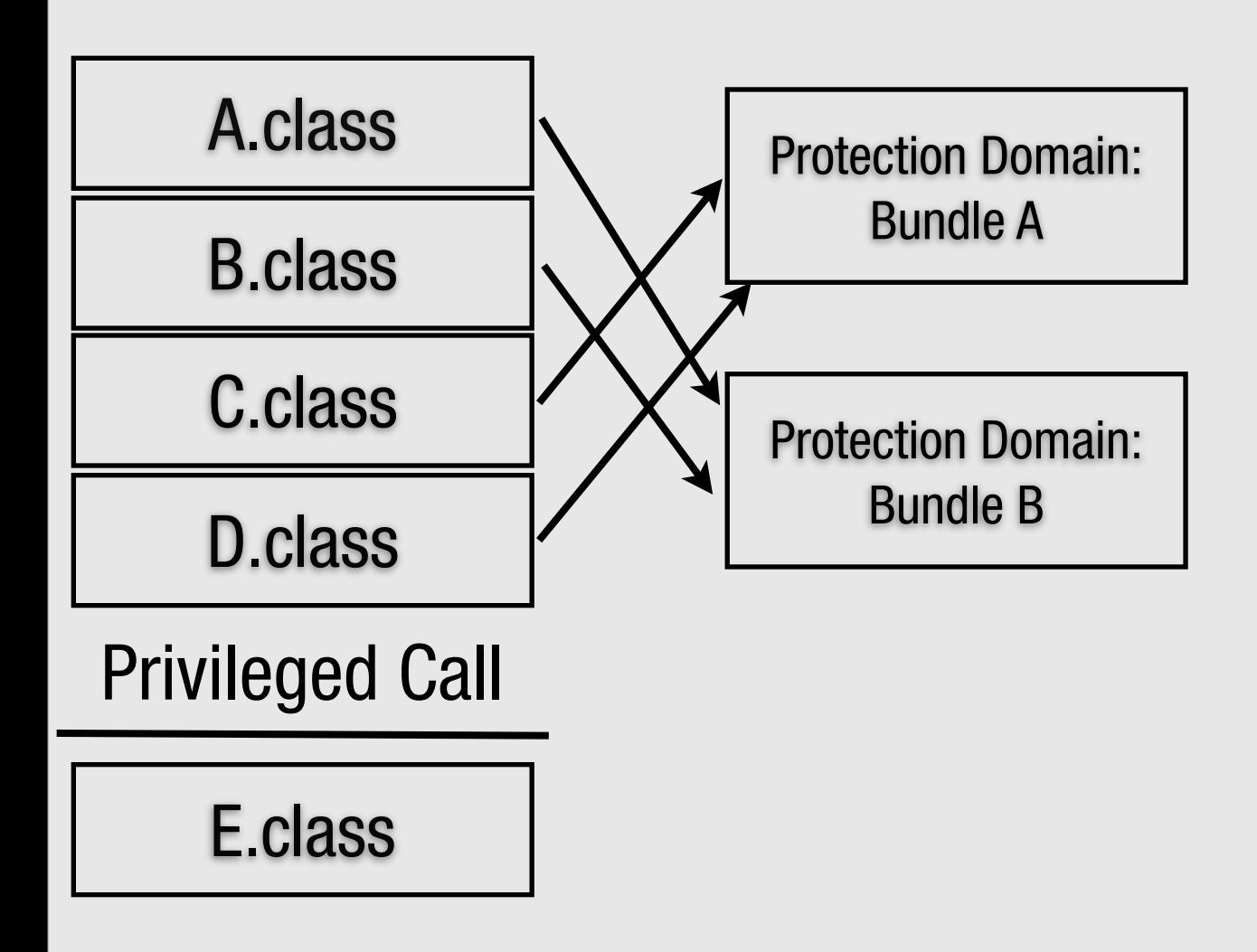

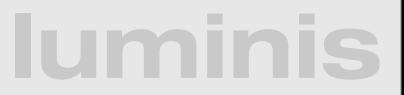

AccessController.checkPermission(Permission p)

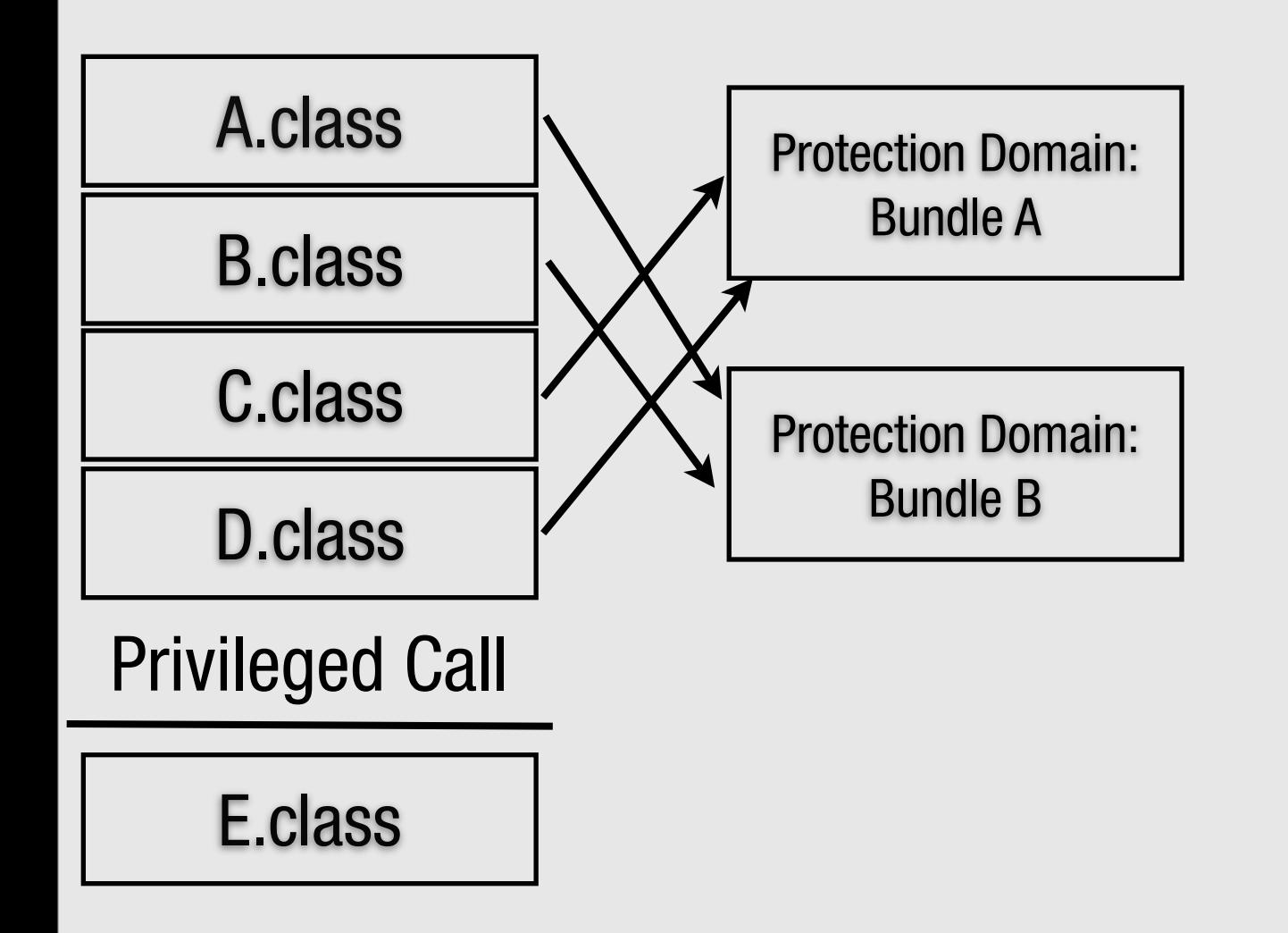

### PermissionsA

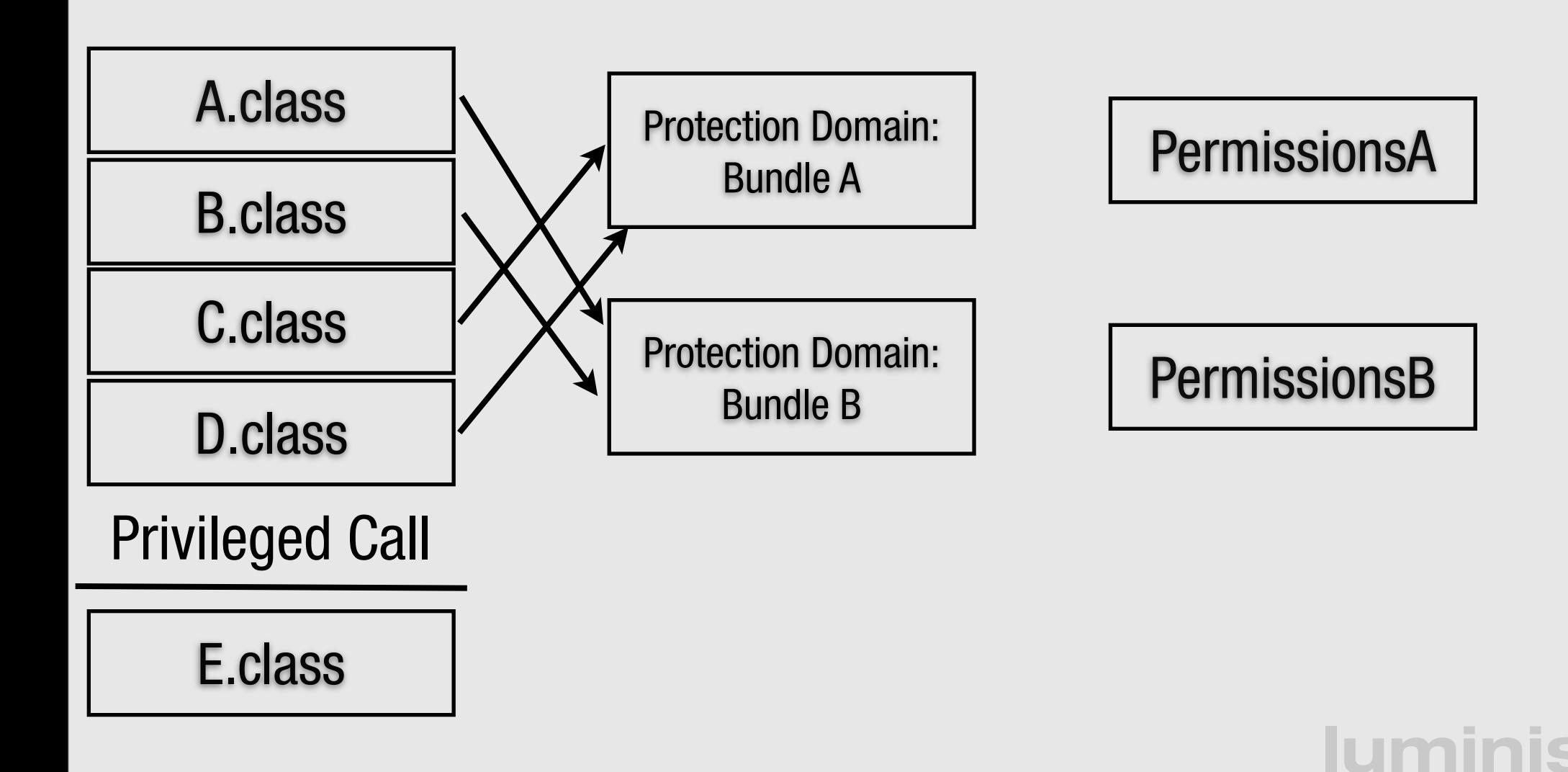

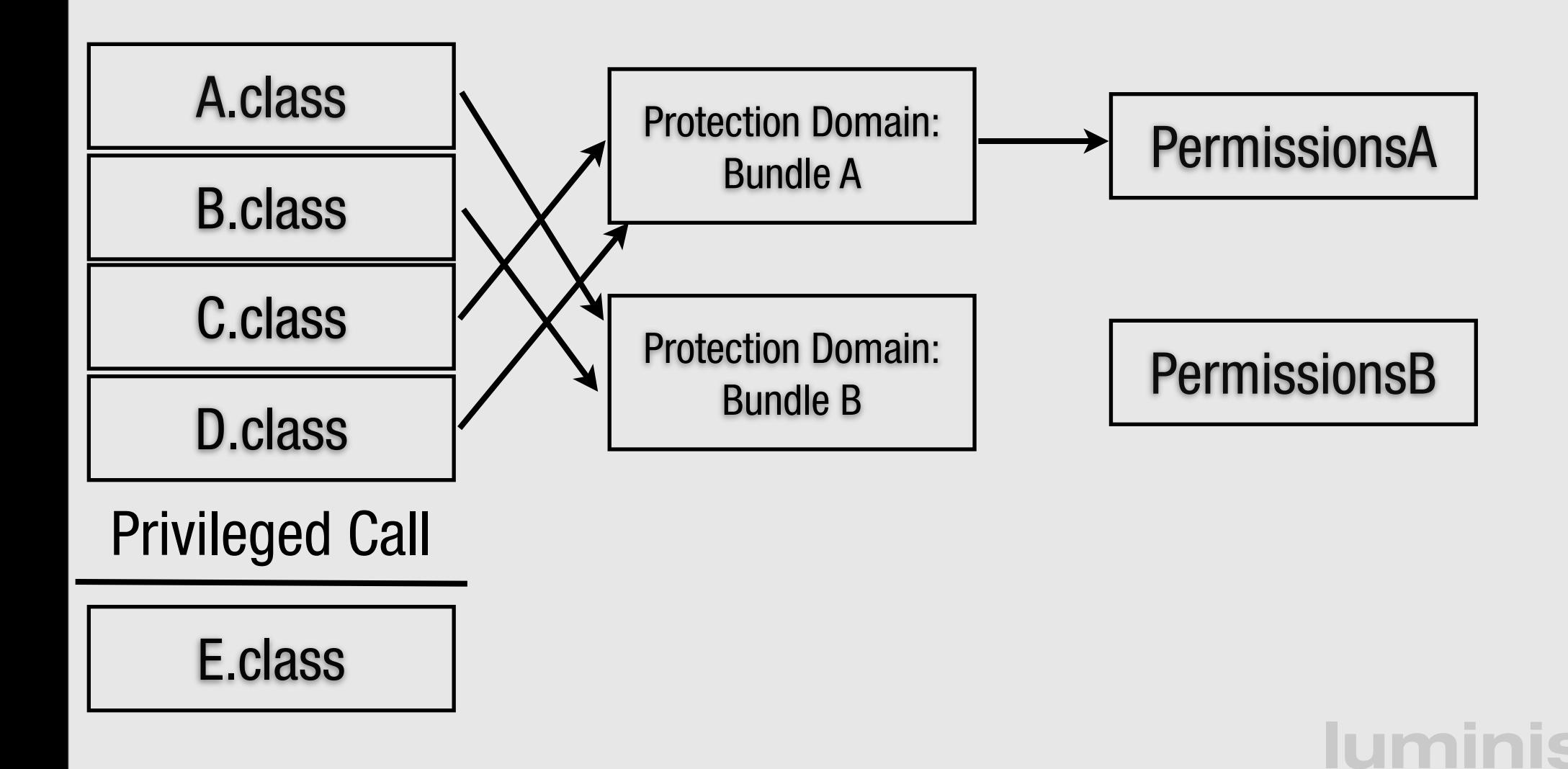

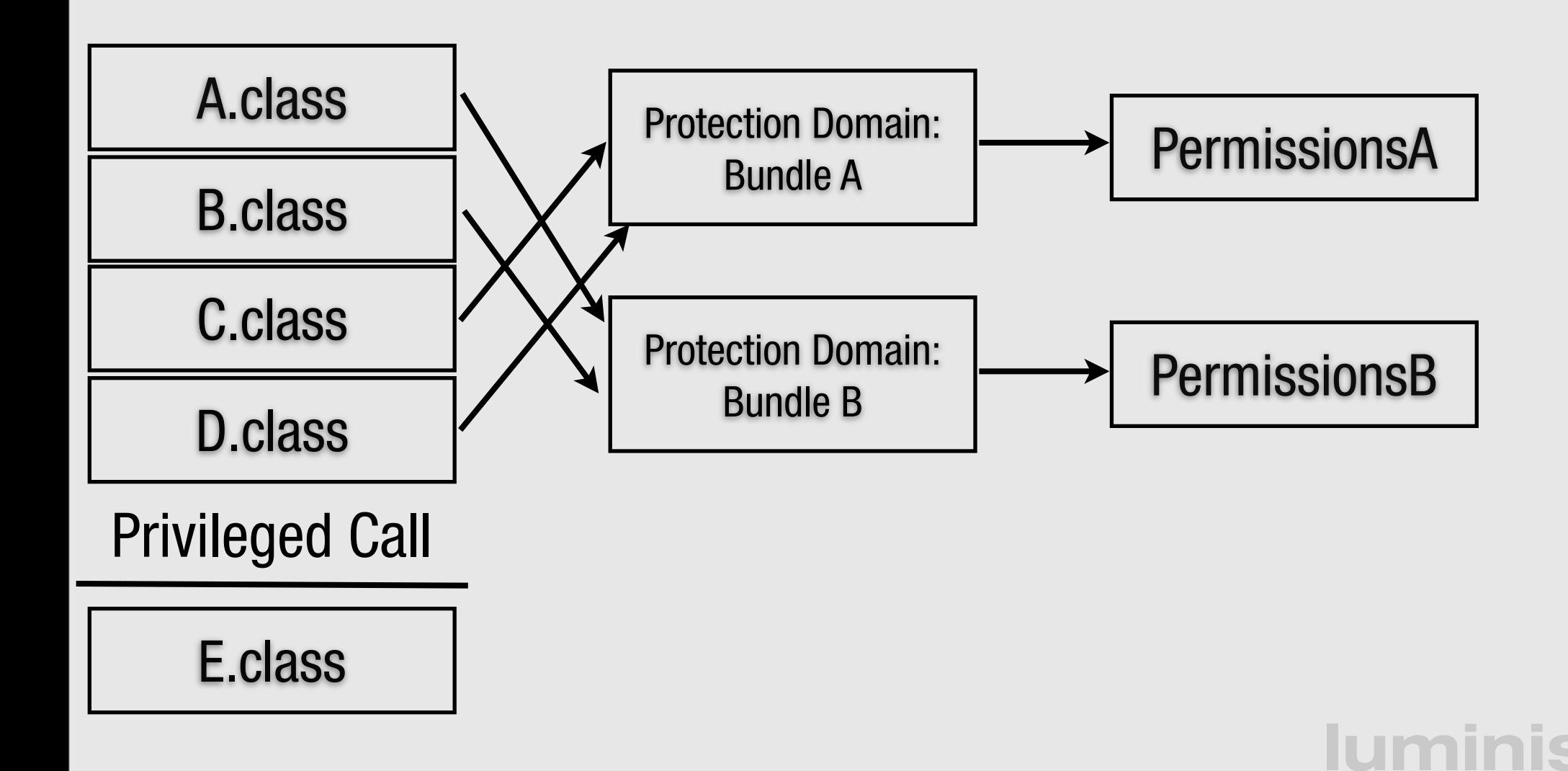
# **Algorithm**

AccessController.checkPermission(Permission p)

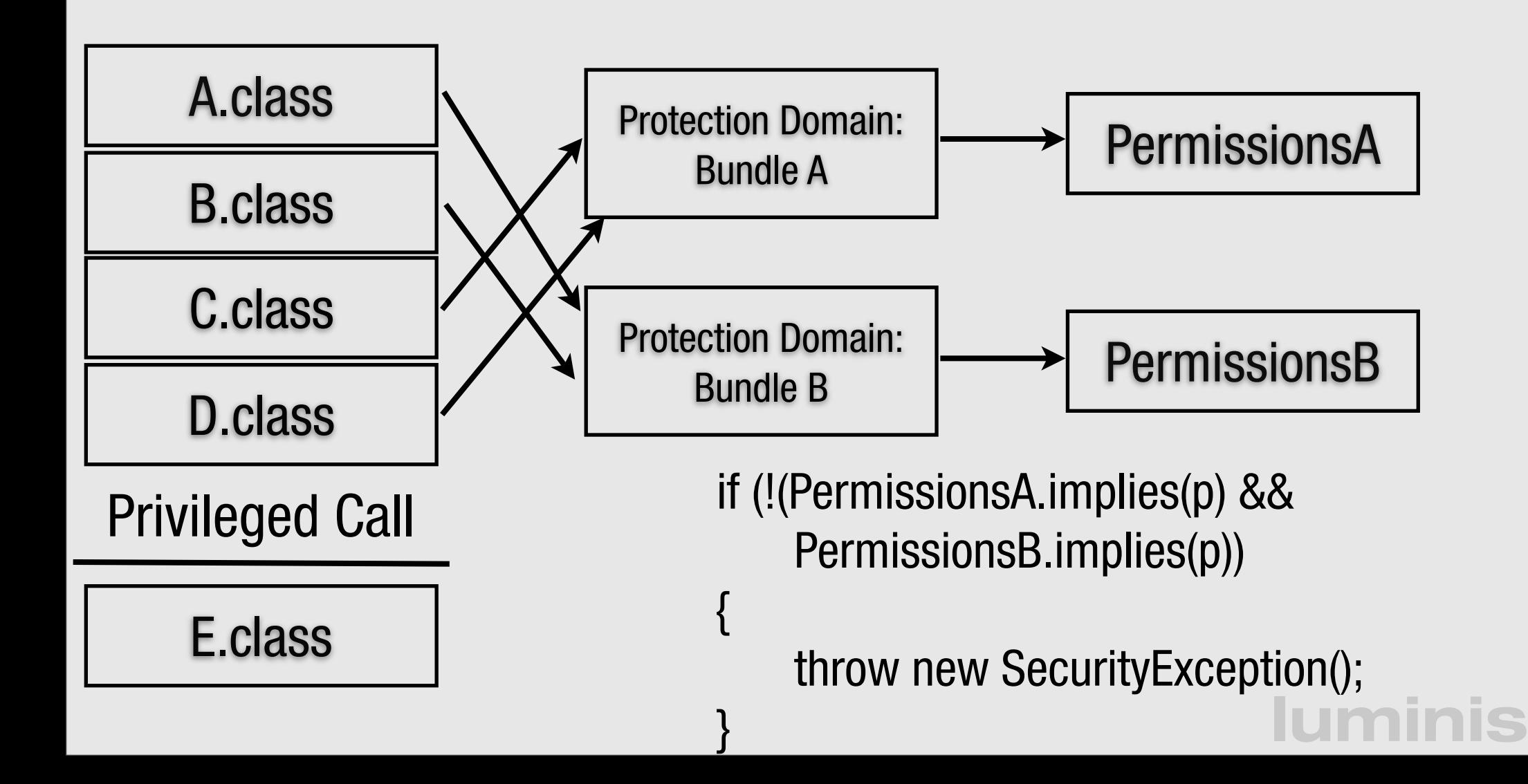

# **Deployment Topology**

![](_page_37_Figure_1.jpeg)

- Management Agent, responsible for:
	- life cycle management of the framework
	- **•** security
	- Can use SynchronousBundleListener for on the fly configuration

![](_page_38_Picture_0.jpeg)

- **Introduction to OSGi layers and Security**
- Java and OSGi Security
- Enabling Security and tutorial environment
- PermissionAdmin and OSGi specific permissions
- ConditionalPermissionAdmin
- Signed Bundles and Local Permissions
- Custom and postponed conditions

![](_page_38_Picture_8.jpeg)

# **Enable Security: Equinox**

- **Properties for security manager, keystore, signed** bundles support
	- -Djava.security.manager=""
	- -Dosgi.framework.keystore=file:lib/keystore.ks
	- -Dosgi.signedcontent.support=true
- Java Security Policy must give AllPermission
	- -Djava.security.policy=all.policy
		- grant { permission java.lang.AllPermission };

# **Enable Security: Equinox**

- Properties for security manager, keystore, signed bundles support
	- -Djava.security.manager=""
	- -Dosgi.framework.keystore=file:lib/keystore.ks
	- -Dosgi.signedcontent.support=true
- Java Security Policy must give AllPermission
	- -Djava.security.policy=all.policy
		- grant { permission java.lang.AllPermission };

**luminis** java -Djava.security.manager="" -Djava.security.policy=all.policy \ -Dosgi.framework.keystore=file:keystore.ks -Dosgi.signedcontent.support=true -jar org.eclipse.equinox.launcher.jar -noExit

# **Enable Security: Felix**

- **Felix security is still experimental** 
	- Not all permission checks implemented
	- Configuration and documentation needs improvements
- Properties for security manager, keystore, keystore password, keystore type
- Java Security Policy must give AllPermission
	- -Djava.security.policy=all.policy
		- grant { permission java.lang.AllPermission };

# **Enable Security: Felix**

- **Felix security is still experimental** 
	- Not all permission checks implemented
	- Configuration and documentation needs improvements
- Properties for security manager, keystore, keystore password, keystore type
- Java Security Policy must give AllPermission
	- -Djava.security.policy=all.policy
		- grant { permission java.lang.AllPermission };

**luminis** java -Djava.security.manager -Djava.security.policy=all.policy -Dfelix.keystore=keystore.ks -Dfelix.keystore.pass=luminis -jar felix.jar

![](_page_43_Picture_0.jpeg)

- **Introduction to OSGi layers and Security**
- Java and OSGi Security
- Enabling Security and tutorial environment
- PermissionAdmin and OSGi specific permissions
- ConditionalPermissionAdmin
- Signed Bundles and Local Permissions
- Custom and postponed conditions

![](_page_43_Picture_8.jpeg)

# **Setting up your environment**

- Memory stick contains VMware image and player
	- Linux account: jars/jars
- Alternatively memory stick contains separate project folder set-up for:
	- Java 5
	- Eclipse Classic 3.3.1.1
	- $\bullet$  Ant 1.7

![](_page_44_Picture_7.jpeg)

### **Environment**

#### • Folder structure

- offermans\_pauls\_security
	- Building\_Secure\_Applications.pdf
	- r4\_core\_book.pdf
	- build.xml ant clean deploy -> bundles in deploy
	- bin scripts to run OSGi frameworks with security enabled
		- clean\_{equinox,felix}.sh
		- run\_{equinox,felix}.sh
	- lib contains equinox and felix specific resources
	- deploy task and example bundles
	- workspace/project contains the task stubs and examples

# **OSGi Environment**

- **The felix shell and obr is used** 
	- use help and obr help command to see commands
	- start bundles with obr start
- Examples and task bundles are created by package e.g.,
	- task1.Activator -> task1.jar = task1 in obr
	- example1.Activator -> example1.jar = example1 in obr
- invoke ant to rebuild, package, and make available via obr

![](_page_47_Picture_0.jpeg)

#### >ant

- > sh bin/clean\_equinox.sh > sh bin/run\_equinox.sh
- -> obr start task1
- > sh bin/clean\_felix.sh

- > sh bin/run\_felix.sh
- -> obr start task1

# **Task 1 - Running Secure**

• Launch Felix & Equinox with security enabled

- Create a bundle (task1.Activator) that
	- Checks for a security manager;
	- Checks for AllPermissions.

![](_page_49_Picture_0.jpeg)

- **Introduction to OSGi layers and Security**
- Java and OSGi Security
- Enabling Security and tutorial environment
- PermissionAdmin and OSGi specific permissions
- ConditionalPermissionAdmin
- Signed Bundles and Local Permissions
- Custom and postponed conditions

#### **lumin**

# **Permission Admin (1/3)**

- Old (pre 4.0) way of managing permissions
- Provides information about current permissions
- Allows a management agent to set permissions per bundle
- Permissions are based on bundle locations with a fallback to a set of default permissions

**lumi** 

# **PermissionAdmin (2/3)**

![](_page_51_Figure_1.jpeg)

#### **Iumin**

# **PermissionAdmin (3/3)**

- Relative FilePermissions are assumed to be relative to the bundle storage area
- All permission changes need AllPermission
	- the first thing a management agent has to do is give itself AllPermission
- If ConditionalPermissionAdmin is present (as is the case in our environment) then default permissions are ignored unless the ConditionalPermissionAdmin has not been set-up with at least one entry

## **PermissionInfo**

- Permission representation used
- Encapsulates three pieces of information
	- type class name of the permission
	- name name argument of the permission
	- actions actions argument of the permission

![](_page_53_Picture_6.jpeg)

### **PermissionInfo**

- Permission representation used
- Encapsulates three pieces of information
	- type class name of the permission
	- name name argument of the permission
	- actions actions argument of the permission

**new PermissionInfo(**

**AdminPermission.class.getName(), "(id=10)", AdminPermission.EXECUTE);**

#### **lumi**

#### **Example**

**PermissionAdmin admin = getPermissionAdmin();**

**admin.setPermissions( context.getBundle().getLocation(), new PermissionInfo[]{ new PermissionInfo( AllPermission.class.getName(), "" , "")});**

**PermissionInfo[] previous = admin.getDefaultPermissions();**

**lumi** 

**admin.setDefaultPermissions(new PermissionInfo[0]);**

**// unset admin.setDefaultPermissions(previous);**

![](_page_56_Picture_0.jpeg)

- **Introduction to OSGi layers and Security**
- Java and OSGi Security
- Enabling Security and tutorial environment
- PermissionAdmin and OSGi specific permissions
- ConditionalPermissionAdmin
- Signed Bundles and Local Permissions
- Custom and postponed conditions

![](_page_56_Picture_8.jpeg)

# **OSGi specific permissions**

- OSGi specifications define special permissions for framework and service related tasks
- The core framework specification defines:
	- AdminPermission for all framework specific actions
	- PackagePermission for package import and export
	- ServicePermission for service providing and usage
	- BundlePermission for extensions/fragments
- Custom permissions can be used if they have been exported by a bundle or the classpath

• A bundle's authority to import/export a package

- Name is the package as dot-separated string
	- Wildcards are supported
- Two actions: EXPORT and IMPORT.
	- EXPORT implies IMPORT

- A bundle's authority to import/export a package
- Name is the package as dot-separated string
	- Wildcards are supported
- Two actions: EXPORT and IMPORT.
	- EXPORT implies IMPORT

Import-Package: net.luminis.pub.foo, net.luminis.bar Export-Package: net.luminis.bar

- A bundle's authority to import/export a package
- Name is the package as dot-separated string
	- Wildcards are supported
- Two actions: EXPORT and IMPORT.
	- EXPORT implies IMPORT

Import-Package: net.luminis.pub.foo, net.luminis.bar Export-Package: net.luminis.bar

**System.getSecurityManager().checkPermission( new PackagePermission("net.luminis.pub.foo", PackagePermission.IMPORT)); System.getSecurityManager().checkPermission( new PackagePermission("net.luminis.bar", PackagePermission.EXPORT));**

#### **lumir**

- A bundle's authority to import/export a package
- Name is the package as dot-separated string
	- Wildcards are supported
- Two actions: EXPORT and IMPORT.
	- EXPORT implies IMPORT

Import-Package: net.luminis.pub.foo, net.luminis.bar Export-Package: net.luminis.bar

**System.getSecurityManager().checkPermission( new PackagePermission("net.luminis.pub.foo", PackagePermission.IMPORT)); System.getSecurityManager().checkPermission( new PackagePermission("net.luminis.bar", PackagePermission.EXPORT));**

**luminis new PackagePermission("net.luminis.pub.\*", PackagePermission.IMPORT); new PackagePermission("net.luminis.bar", PackagePermission.EXPORT);**

- A bundle's authority to register/get a service
- Name is the name of the service interface as a dot separated string

- Wildcards may be used for the classname
- Two Actions: GET and REGISTER

- A bundle's authority to register/get a service
- Name is the name of the service interface as a dot separated string
	- Wildcards may be used for the classname
- Two Actions: GET and REGISTER

**context.getServiceReference("net.luminis.pub.Foo"); context.registerService("net.luminis.pub.Bar", new Bar(), null);**

- A bundle's authority to register/get a service
- Name is the name of the service interface as a dot separated string
	- Wildcards may be used for the classname
- Two Actions: GET and REGISTER

**context.getServiceReference("net.luminis.pub.Foo"); context.registerService("net.luminis.pub.Bar", new Bar(), null);**

**System.getSecurityManager().checkPermission( new ServicePermission("net.luminis.pub.Foo", ServicePermission.GET)); System.getSecurityManager().checkPermission( new ServicePermission("net.luminis.pub.Bar", ServicePermission.REGISTER));**

#### **lumi**

- A bundle's authority to register/get a service
- Name is the name of the service interface as a dot separated string
	- Wildcards may be used for the classname
- Two Actions: GET and REGISTER

**context.getServiceReference("net.luminis.pub.Foo"); context.registerService("net.luminis.pub.Bar", new Bar(), null);**

**System.getSecurityManager().checkPermission( new ServicePermission("net.luminis.pub.Foo", ServicePermission.GET)); System.getSecurityManager().checkPermission( new ServicePermission("net.luminis.pub.Bar", ServicePermission.REGISTER));**

**luminis new ServicePermission("net.luminis.pub.\*", ServicePermission.GET); new ServicePermission("net.luminis.pub.Bar", ServicePermission.REGISTER);**

## **BundlePermission**

- A bundle's authority to require/provide/attach a bundle/fragment
- Name is the bundle symbolic name
	- Wildcards may be used
- Four Actions: PROVIDE, REQUIRE, HOST, and FRAGMENT

**luminis**

**• PROVIDE implies REQUIRE** 

# **AdminPermission (1/3)**

- A bundle's authority to perform specific privileged administrative operations or get sensitive informations about a bundle.
- Name is a filter expression. The filter gives access to the following parameters:

- signer A DN chain of bundle signers
- location The location of a bundle
- id The bundle ID of the bundle
- name The symbolic name of a bundle

# **AdminPermission (2/3)**

- There are eleven Actions:
	- class load a class from a bundle
	- execute start/stop bundle and set bundle startlevel
	- extensionLifecycle manage extension bundle
	- lifecycle manage bundle (update/uninstall/etc.)
	- listener add/remove synchronous bundle listeners
	- metadata get manifest and location
	- resolve refresh and resolve a bundle
	- resource get/find resources from a bundle
	- startlevel set startlevel and initial bundle startlevel
	- context get bundle context

## **AdminPermission (3/3)**

**context.installBundle("file:bundle.jar").start();**

![](_page_69_Picture_2.jpeg)

## **AdminPermission (3/3)**

**context.installBundle("file:bundle.jar").start();**

**System.getSecurityManager().checkPermission( new AdminPermission(bundle));**

![](_page_70_Picture_3.jpeg)

## **AdminPermission (3/3)**

#### **context.installBundle("file:bundle.jar").start();**

#### **System.getSecurityManager().checkPermission( new AdminPermission(bundle));**

#### **new AdminPermission(**

**"(&(signer=o=luminis)(name=net.luminis.\*)(location=file://\*)(id>=10))", AdminPermission.LIFECYCLE + "," + AdminPermission.EXECUTE);**

#### **lumir**
## **Task 2 - Configure Security**

- Create a bundle (task2.Activator) that using PermissionAdmin gives:
	- itself AllPermissions;
	- shell, shell.tui, and obr the permissions they need.
	- PackagePermission.IMPORT to all bundles for all packages in the default permissions
- Create a bundle (task2.test.Activator) that:
	- successfully creates a file in its storage area
	- tries to create a file outside its storage area
	- tries to access a service (PermissionAdmin)

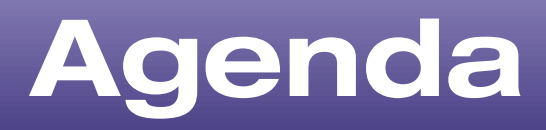

- **Introduction to OSGi layers and Security**
- Java and OSGi Security
- Enabling Security and tutorial environment
- PermissionAdmin and OSGi specific permissions
- ConditionalPermissionAdmin
- Signed Bundles and Local Permissions
- Custom and postponed conditions

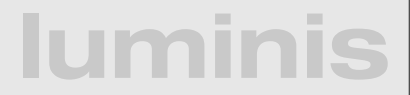

## **Conditional Permission Admin**

- New (4.0) way of doing permission management
	- use this exclusively for new implementations
	- interoperability when both PA and CPA are present
- IF all conditions of a set of conditions match THEN apply the supplied permissions
	- More flexible, extensible model
- Conditions evaluation is highly optimized

# **CondPermAdmin (1/4)**

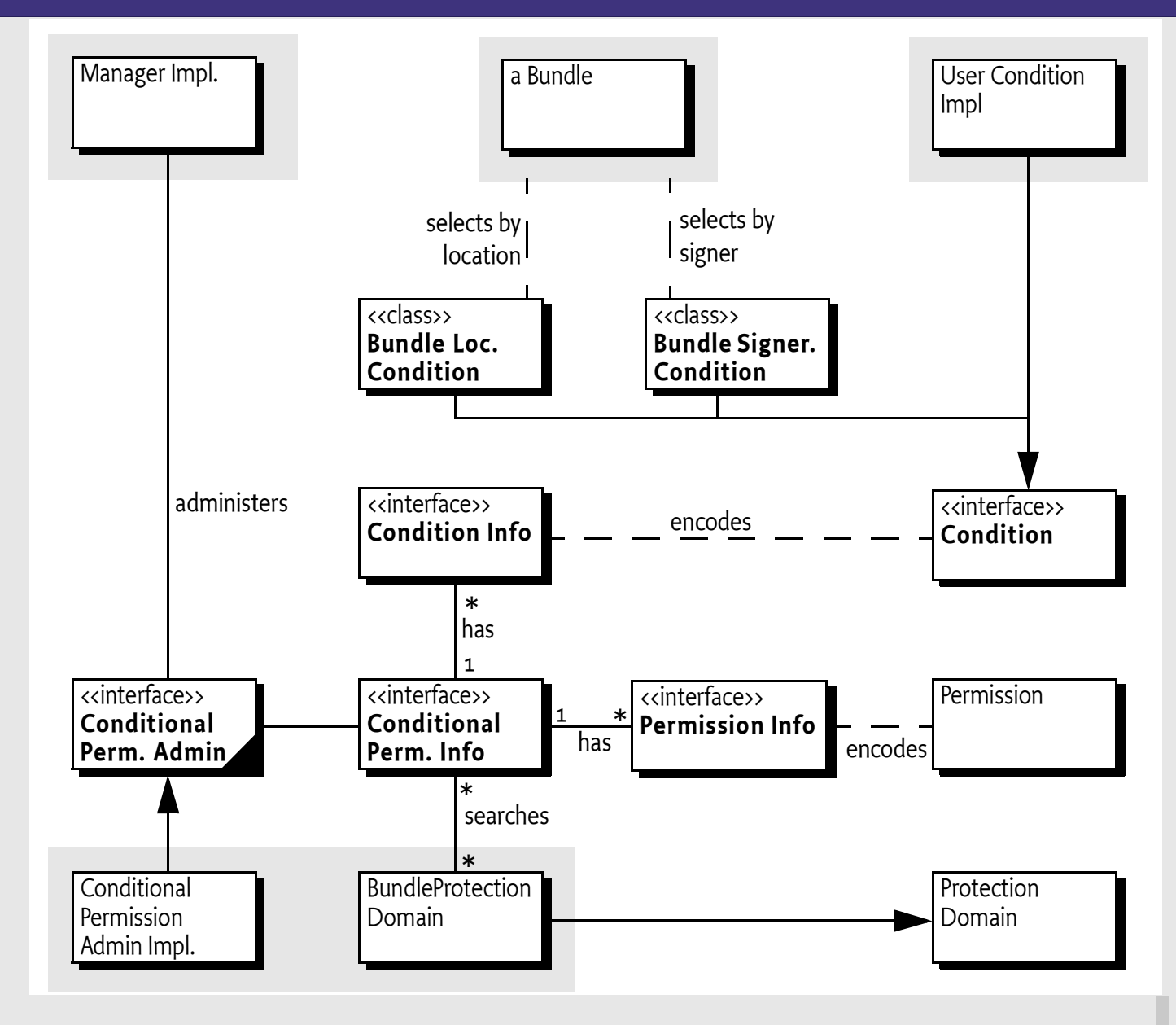

### **Iumin**

### **Conditions**

- Purpose is to decide if a permission set is applicable or not.
- Can be postponed or immutable
	- allows optimized evaluations
- Custom conditions can be used for more advanced use-cases

### **BundleLocationCondition**

- Condition to test if the location of a bundle matches a pattern.
	- matching is done based on filter string matching rules

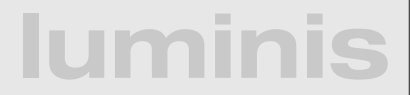

### **BundleLocationCondition**

- Condition to test if the location of a bundle matches a pattern.
	- matching is done based on filter string matching rules

**new ConditionInfo(BundleLocationCondition.class.getName(), new String[] {context.getBundle().getLocation()}); new ConditionInfo(BundleLocationCondition.class.getName(), new String[] {"\*:/[/www.luminis.nl/\\*"](http://www.luminis.nl/*)});**

### **lumi**

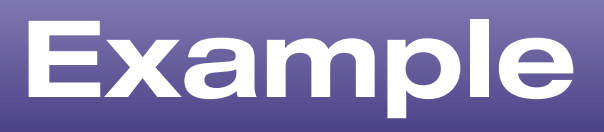

**ConditionalPermissionAdmin condPermAdmin = getConditionalPermissionAdmin();**

```
condPermAdmin.addConditionalPermissionInfo(
   new ConditionInfo[] {
      new ConditionInfo(
          BundleLocationCondition.class.getName(), 
          new String[]{"*://www.luminis.nl/*"})
       }, 
   new PermissionInfo[] {
       new PermissionInfo(
          AdminPermission.class.getName(), 
          "(!(id=" + context.getBundle().getBundleId() + "))", 
          "*")
       });
```
### **lumir**

## **Task 3 - Use Conditions**

- Create a bundle (task3.Activator) that using ConditionalPermissionAdmin and BundleLocationConditions gives:
	- itself AllPermission
	- shell, shell.tui, and obr the permissions they need.
	- PackagePermission.IMPORT to all bundles for all packages
- Reuse the second bundle of task two (task2.test.Activator) for testing

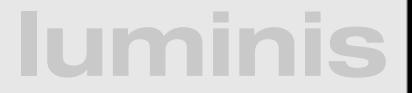

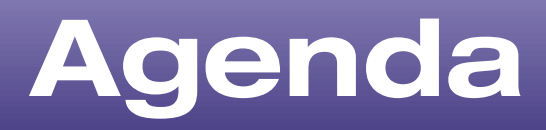

- **Introduction to OSGi layers and Security**
- Java and OSGi Security
- Enabling Security and tutorial environment
- PermissionAdmin and OSGi specific permissions
- ConditionalPermissionAdmin
- Signed Bundles and Local Permissions
- Custom and postponed conditions

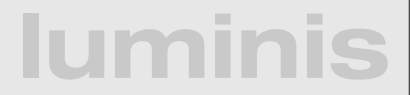

# **Signed Bundles**

- Authenticates the signer
- Ensures that the content has not been modified
- Bundle (jar) can be signed by multiple signers
- Basically, normal java jar signing with a few extras
	- All entries must be signed except META-INF
- certificate chains represented as ; separated lists
- matching done using  $*$  and wildcards

# **Signed Bundles**

- Authenticates the signer
- Ensures that the content has not been modified
- Bundle (jar) can be signed by multiple signers
- Basically, normal java jar signing with a few extras
	- All entries must be signed except META-INF
- certificate chains represented as ; separated lists
- **luminis** • matching done using  $*$  and - wildcards **cn=marrs,o=iQ,c=NL;cn=hans,o=luminis,c=NL cn=marrs,o=IQ \*;cn=\*,o=luminis cn=marrs;-;cn=\*,o=luminis**

# **Signing bundles in Eclipse**

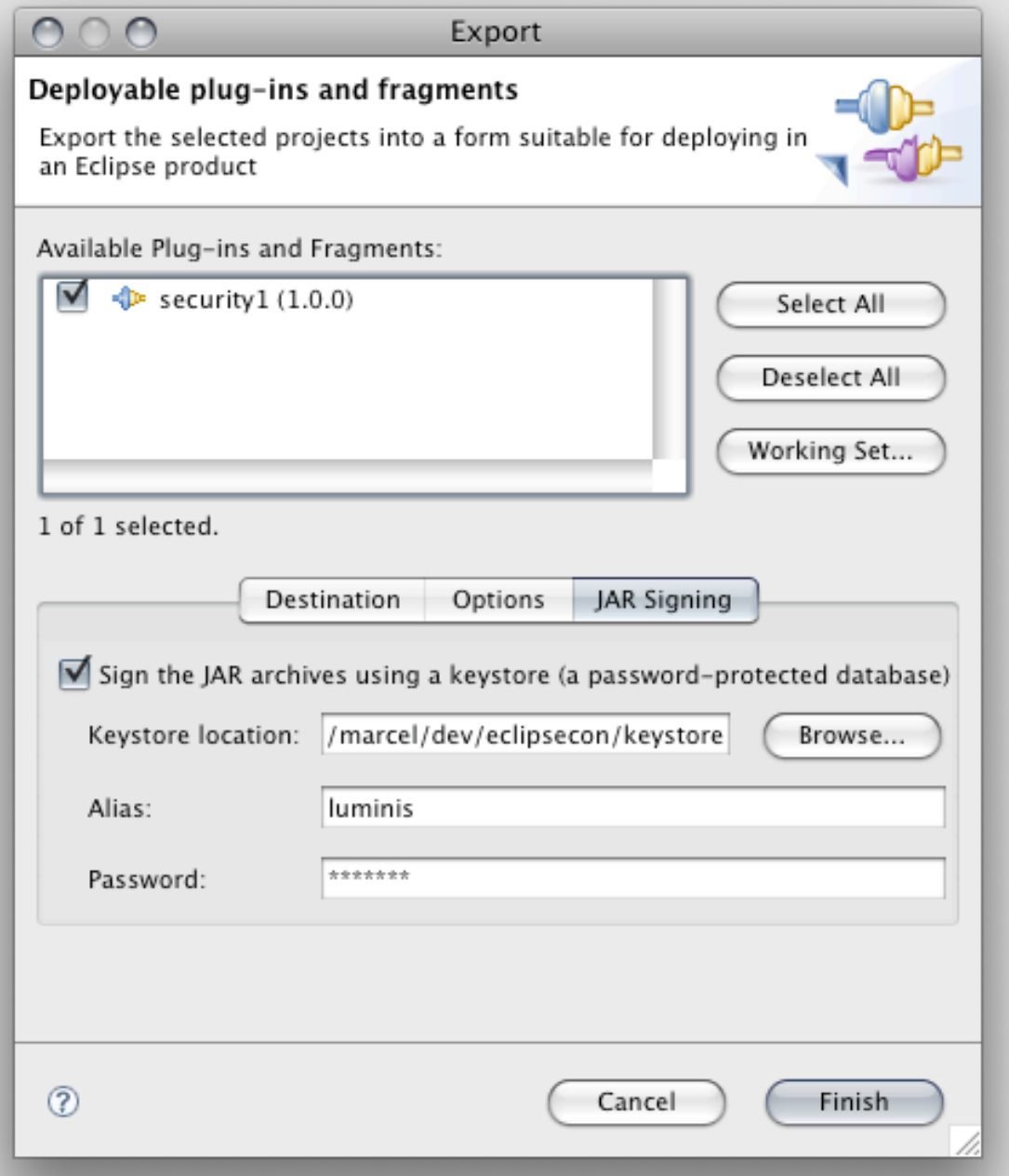

# **Signing bundles manually**

### jarsigner -keystore file:lib/keystore.ks \ -storepass luminis bundle.jar luminis

```
luminis
 <macrodef name="sign-bundle">
     <attribute name="name" />
     <attribute name="location" default="deploy/@{name}.jar" />
     <sequential>
         <exec executable="jarsigner">
             <arg line="-keystore file:lib/keystore.ks" />
             <arg line="-storepass luminis" />
             <arg line="@{location}" />
             <arg line="luminis" />
        \langle exec>
     </sequential>
 </macrodef>
```
### **Certificates and Keystores**

- keytool -genkey -keystore keystore.ks -alias marrs -storepass luminis \ -keypass luminis -dname "CN=Marcel, OU=iQ, O=luminis, L=Arnhem, C=NL"
- keytool -selfcert -keystore keystore.ks -alias marrs -storepass luminis \ -keypass luminis -dname "CN=Marcel, OU=iQ, O=luminis, L=Arnhem, C=NL"

- keytool -export -v -keystore keystore.ks -alias marrs -file luminis.cert \ -storepass luminis -keypass luminis
- keytool -import -v -keystore keystore.ks -alias luminis -file luminis.cert \ -storepass luminis -keypass luminis
- keytool -list -keystore keystore.ks -storepass luminis
- marrs, Mar 13, 2008, keyEntry, luminis, Mar 13, 2008, trustedCertEntry

## **BundleSignerCondition**

• Condition to test if the signer of a bundle matches a pattern

**luminis**

• Uses the wildcard matching

## **BundleSignerCondition**

- Condition to test if the signer of a bundle matches a pattern
- Uses the wildcard matching

#### **new ConditionInfo(BundleSignerCondition.class.getName(), new String[]{"\*,o=luminis"})**

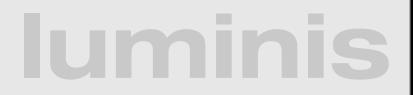

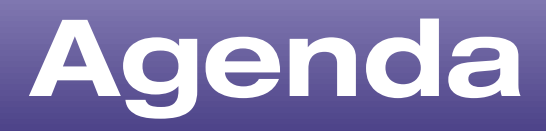

- **Introduction to OSGi layers and Security**
- Java and OSGi Security
- Enabling Security and tutorial environment
- PermissionAdmin and OSGi specific permissions
- ConditionalPermissionAdmin
- Signed Bundles and Local Permissions
- Custom and postponed conditions

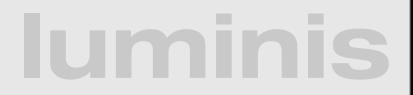

## **Local Permissions**

- Defined in a resource inside the bundle
- Defines a set of permissions that are enforced by the framework
- A bundle can get less than these permissions, but never more
- Defaults to All Permissions
- Good way for operators to "audit" the permissions of a bundle

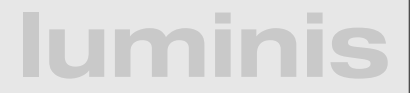

### **LocalPermissions**

- OSGI-INF/permissions.perm
- **# Friday, Feb 24 2005**
- **# ACME, chess game**
- **( ..ServicePermission "..log.LogService" "GET" )**
- **( ..PackagePermission "..log" "IMPORT" )**
- **( ..ServicePermission "..cm.ManagedService" "REGISTER" )**
- **( ..PackagePermission "..cm" "IMPORT" )**
- **( ..ServicePermission "..useradmin.UserAdmin" "GET" )**
- **( ..PackagePermission "..cm" "SET" )**
- **( ..PackagePermission "com.acme.chess" "IMPORT,EXPORT" )**
- **( ..PackagePermission "com.acme.score" "IMPORT" )**

## **Tip: local permissions tracing with Apache Felix**

**import java.security.Permission;**

```
public class SecMan extends SecurityManager {
   public void checkPermission(Permission perm, Object context) {
      System.out.println(perm);
      try {
        super.checkPermission(perm, context);
      }
      catch (Exception ex) {
        ex.printStackTrace();
      }
   }
   public void checkPermission(Permission perm) {
      System.out.println(perm);
      try {
        super.checkPermission(perm);
      }
      catch (Exception ex) {
        ex.printStackTrace();
     }
 }
}
```
## **Tip: local permissions tracing with Apache Felix**

**import java.security.Permission;**

```
public class SecMan extends SecurityManager {
      public void checkPermission(Permission perm, Object context) {
        System.out.println(perm);
        try {
          super.checkPermission(perm, context);
        }
        catch (Exception ex) {
          ex.printStackTrace();
        }
      }
      public void checkPermission(Permission perm) {
        System.out.println(perm);
        try {
          super.checkPermission(perm);
   }
        catch (Exception ex) {
          ex.printStackTrace();
   }
   }
  }
java -Djava.security.manager=SecMan -Djava.security.policy=all.policy \
       -cp .:felix.jar org.apache.felix.main.Main
```
## **Task 4 - Signed bundles**

- Create an (automatically) signed bundle (task4.Activator) that uses the ConditionalPermissionAdmin and a BundleSignerCondition to give itself and other bundles signed by o=luminis AllPermission
	- use BundleLocationConditions to give the needed permissions to shell, shell.tui, and obr.
- Create an (automatically) signed bundle (task4.test.Activator) that limits itself to certain local permissions (task4/test/permissions.perm)
	- **luminis** • Use the SecurityManager to test that you have the local permissions and that you don't have others

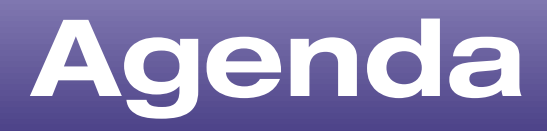

- **Introduction to OSGi layers and Security**
- Java and OSGi Security
- Enabling Security and tutorial environment
- PermissionAdmin and OSGi specific permissions
- ConditionalPermissionAdmin
- Signed Bundles and Local Permissions
- Custom and postponed conditions

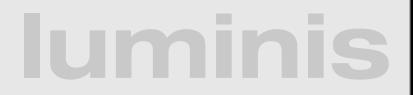

### **Custom Condition**

- Conditions must come from the classpath/ system bundle
- Are constructed from ConditionInfo objects
	- static getCondition(Bundle,Co nditionInfo) method
	- **constructor with** (Bundle, ConditionInfo) signature

## **Custom Condition**

- Conditions must come from the classpath/ system bundle
- Are constructed from ConditionInfo objects
	- static getCondition(Bundle,Co nditionInfo) method
	- constructor with (Bundle, ConditionInfo) signature

**class BeforeDateCondition implements Condition { private final long m\_date;** 

```
public static Condition getCondition(Bundle bundle, 
        ConditionInfo info) {
          return new BeforeDateCondition(bundle, info);
 }
```

```
public BeforeDateCondition(Bundle bundle, 
        ConditionInfo info) {
          m_date = Long.parseLong(info.getArgs()[0]);
 }
```

```
public boolean isMutable() {
          return m_date > System.currentTimeMillis();
 }
```

```
public boolean isPostponed() {
          return false;
 }
```
 **}**

**}**

```
public boolean isSatisfied() {
          return System.currentTimeMillis() < m_date;
 }
```

```
public boolean isSatisfied(Condition[] conditions, 
   Dictionary context) {
      return false;
```
### **Extension Bundles**

- Extension bundles can deliver optional parts of the Framework implementation
- Necessary to add custom conditions because they have to come from the classpath
- No Import-Package, Require-Bundle, Bundle-NativeCode, DynamicImport-Package, or Bundle-Activator allowed

### **Extension Bundles**

- Extension bundles can deliver optional parts of the Framework implementation
- Necessary to add custom conditions because they have to come from the classpath
- No Import-Package, Require-Bundle, Bundle-NativeCode, DynamicImport-Package, or Bundle-Activator allowed

Fragment-Host: system.bundle; extension:=framework

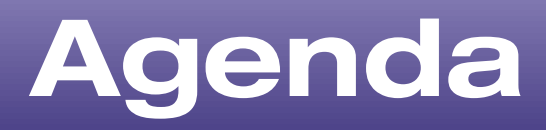

- **Introduction to OSGi layers and Security**
- Java and OSGi Security
- Enabling Security and tutorial environment
- PermissionAdmin and OSGi specific permissions
- ConditionalPermissionAdmin
- Signed Bundles and Local Permissions
- Custom and postponed conditions

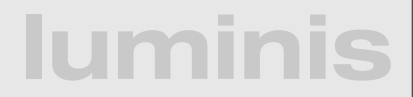

## **Postponed Conditions**

- Optimize condition evaluation on multiple evaluations during the same permission check
	- context map can be used to pass settings during evaluation
- Use if evaluation is expensive

```
public boolean isPostponed() {
   return true;
}
```
**public boolean isSatisfied(Condition[] conditions, Dictionary context) { // do evaluation for all conditions involved }**

### **task 5 - Custom Postponed**

- Create an extension bundle providing a custom postponed condition (task5.extension.AskUserCondition)
	- Should open a swing dialog to ask the user
- Create a bundle (tast5. Activator) that gives
	- itself AllPermission using a BundleSignerCondition;
	- shell, shell.tui, and obr needed permission as before;
	- and AllPermision if the AskUserCondition is satisfied
- Reuse bundle from task 1 to test the condition
- **luminis** Use Felix (equinox is not supported for task5 :-)

### **Discussion**

- We've showed:
	- how security is integrated into OSGi
	- the relation between Java 2 Security and OSGi
	- how to use both Permission Admin and Conditional Permission admin
	- how to use signed bundles, local permissions, and add custom permissions and conditions at runtime